# JavaScript マルチスレッドライブラリの実装と応用

# 牧 大 介† 岩 崎 英 哉††

Ajax 開発は、従来の Web 開発に比べて、複雑な非同期処理を1つのスレッドの上にすべて記述 しなければならない点, JavaScript では非同期通信をイベント駆動型でしか記述できないため、制御 フローの記述が困難である点が挙げられる. この問題を解決するため、我々は JavaScript のための マルチスレッドライブラリを開発した. 開発したライブラリは、代表的な複数の Web ブラウザで可 搬性を維持しつつ、プリエンプティブなスレッド切り替えが可能である、さらにオブジェクト指向で API を提供している. このライブラリは、マルチスレッドスタイルで記述された JavaScript プログ ラムを継続ベースの並行処理プログラムに変換することで実装している。現在、JavaScript のフル セット言語の変換をサポートしている。この実装を用いて実際にいくつかのアプリケーションを記述 すること、本ライブラリの記述性について評価を行った. 提案機構を用いた場合には、非同期通信を 含むプログラムでも制御フローを明示的に記述できる点、サーバ側手続きを JavaScript の関数を用い て抽象化できる点などによって、Ajax アプリケーションの記述について有効であることを確かめた.

# **An Implementation and Applications of JavaScript Multithread Library**

DAISUKE MAKI<sup>†</sup> and HIDEYA IWASAKI<sup>††</sup>

# 1. はじめに

Ajax を利用した Web アプリケーションが広く普及 したが, Ajax アプリケーションの開発が難しいという 問題は依然として残されたままである. 我々は Ajax アプリケーションの開発に必須である非同期通信の 記述が煩雑になってしまう点に着目し、この問題を解 決するために JavaScript にマルチスレッドフレーム ワークを実装した<sup>9)</sup>. 現在当フレームワークは実装を さらに進め、JavaScript のフルセット言語をサポート をするに至っている.

本発表では、提案機構を応用した事例について、具 体的なコードを紹介しながら、従来と比較し実際にど のような利点があるのかを報告する。主として、従来 の JavaScript で主流であったイベント駆動型のプロ グラミングに起因する問題を取り上げ、それらの問題

| † 電気通信大学電気通信学研究科                                    |
|-----------------------------------------------------|
| Graduate School of Electro-Communications, The Uni- |
| versity of Electro-Communications                   |
| †† 電気通信大学情報工学科                                      |
| Department of Computer Science, The University of   |

本研究の一部は、情報処理推進機構 (IPA) 2006 年度下期未踏

Electro-Communications

がどのように解決されているかを述べる.

本発表における JavaScript は、 Web ブラウザに組 み込まれている ECMAScript<sup>2)</sup> の互換言語を指すも のとする.

## **2. JavaScript におけるスレッド**

#### 2.1 JavaScript のスレッドモデル

本来 JavaScript は UI スレッドと呼ばれる 1 つ のスレッドしか持っておらず、その UI スレッドの上 ですべての処理を行う. UI スレッドはその名の通り Web ブラウザのユーザインタフェースを担当するス レッドであり、ユーザの入力に対する応答や画面の再 描画などの GUI の処理もこのスレッドの上で実行さ れる. GUI と JavaScript が同じ 1 つのスレッドの上 で実行されるため、JavaScript が時間のかかる処理を 行うとその間 GUI に関わる処理を行うことができず, ユーザからは Web ブラウザがフリーズしたように見 えてしまう. ブラウザがフリーズしてしまうというの はユーザ応答性の面で問題なので、できるだけ避けな ければならない. 従って、JavaScript でのアプリケー ション開発の難しさのひとつは、ブラウザがフリーズ したようにユーザに思わせることなく、長時間に渡っ て UI スレッドを占有し続けないようにプログラミン **グすることである.** 

ソフトウェア創造事業の支援を受けている.

従来の JavaScript の主な用途は、簡単なアニメー ションやフォームの入力チェックなど、比較的軽量な ものに限られていたため、UI スレッドを考慮したプ ログラミングが必要となる機会はほとんどなかった. しかし次で述べる Ajax の登場により、JavaScript が サーバとの通信を含む、より複雑な処理を行うように なったことで、これは無視することのできない問題と なった.

#### 2.2 Ajax 開発における問題

Ajax<sup>3)</sup> の中心となっている技術は、JavaScript に よるサーバとの非同期通信である. 従来の Web アプ リケーションでは、サーバと通信する機会はページ のデータを読み込む際しかなかった。つまりサーバと データをやり取りするためには、ページ全体を新たに 読み直すしか方法がなかったのである。ページを読み 込んでいる間アプリケーションのユーザは待つことし かできないため、従来の Web アプリケーションでは ユーザ応答性が難点であった. しかし、JavaScript プ ログラムからサーバと通信する方法が確立されたこと で、通信のたびにページ全体を読み直す必要がなくな り、高いユーザ応答性を持つ Web アプリケーション を実現することができるようになった.

JavaScript からのサーバとの通信は、原則とし て非同期通信によって行われる。これは先に述べた JavaScript のスレッドモデルに起因している. 同期 通信は通信が完了するまでプログラムの実行を待機さ せる方式であるため、JavaScript でこれを行うと UI スレッドをブロックさせてしまい、通信の待ち状態の 間ブラウザがフリーズしてしまうためである。一方、 非同期通信はイベント駆動型のプログラムによって記 述されるが、イベント駆動型のプログラムでは制御フ ローの記述が困難になってしまうことがよく知られて いる<sup>5),8)</sup>. Ajax プログラミングにおいてもこの制御 フローの問題は同様であり、Ajax 開発を困難にして いる主な要因のひとつとなっている<sup>6)</sup>.

## 3. マルチスレッドフレームワーク

前章で述べたユーザ応答性の問題は、JavaScript が UI スレッドという 1 つのスレッドしか持っていない ことが原因であった。そこで我々はこの問題を解決す るため、JavaScript の上にマルチスレッド環境を実現 するためのライブラリを提案した<sup>9)</sup>. 提案機構の設計 にあたり、当初に掲げた目標は次の通りである:

- $(1)$  代表的な Web ブラウザの間で可搬性がある.
- (2) プリエンプティブなスレッド切り替えが可能で ͋Δɽ

### $(3)$  オブジェクト指向で API を提供する.

目標 1 については、Ajax が普及した背景の 1 つ としてブラウザ間の互換性が高まったことがあるた め、特に重要視した. この目標は、提案機構をすべて JavaScript で実装することにより、ブラウザ拡張やプ ラグインを必要とすることなく達成されている。また 前章で述べたように、JavaScript プログラミングで の大きな問題点は、ひとつの処理が長時間にわたって UI スレッドを占有し続けないように実装することで あった. 提案機構はこの問題からプログラマを解放す るために、プリエンプティブなスレッドスケジューリ ングを目標とした.

現在提案機構は JavaScript のフルセット言語と 一部の拡張構文をサポートしており、おおむね EC-MAScript 3rd Editon<sup>2)</sup> に準拠している. 実装は非同 期通信ライブラリなどの上位ライブラリと共にオープ ンソースとして公開されており, Web サイト ☆ より ダウンロードすることができる.

#### ྫ༺ **3.1**

提案機構はライブラリとして実装されているため, 基本的には読み込むだけで利用可能な状態となる. 図1 に簡単な使用例を示す. 図 1(a) の最初の行が提案機 構を読み込んでいる箇所である。ここでは提案機構を thread.js というファイル名で保存してあるとしてい る. 4 行目と 10 行目の Concurrent.Thread.create は提案機構が提供するメソッドで、新しくスレッドを 作成し、引数として渡された関数をそのスレッドの上 で実行する。このプログラムを実行すると、いくつか 「Java」と表示されたあとに続けていくつか「Script」 と表示され、またいくつか「Java」が表示され、また 「Script」と表示される、というように、2つの実行が プリエンプティブに実行を切り替えながら交互に実行 される様子がわかる.

提案機構のもうひとつの利用方法として、HTML の script 要素の type 属性を用いることもできる. 例 えば 図 1(a) のプログラムは図 1(b) のように書くこ ともできる. 下 2 つの script 要素の type 属性が 「text/x-script.multithreaded-js」となっている ところに注目されたい. この値を指定しておくと、提 案機構がそれぞれの要素の内容を新しく作成したス レッドの上で実行するようになっている.

## 3.2 通信ライブラリ

提案機構は専用の通信ライブラリを提供している. これは UI スレッドをブロックすることなしに同期通

 $^\star$ http://jsthread.sourceforge.net

```
<script type="text/javascript"
src="thread.js"></script>
<script type="text/javascript">
 Concurrent.Thread.create(function(){
   while ( true ) {
     document.body.innerHTML += "Java"
                              + "<br>";
     Concurrent.Thread.yield();
   }
 });
 Concurrent.Thread.create(function(){
   while ( true ) {
     document.body.innerHTML += "Script"
                                 " <br>";
     Concurrent.Thread.yield();
   }
 });
</script>
```
(a) create メソッドを用いた例

```
<script type="text/javascript"
src="thread.js"></script>
<script
type="text/x-script.multithreaded-js">
 while ( true ) {
   document.body.innerHTML += "Java"
                             + "<br>";
 }
</script>
<script
type="text/x-script.multithreaded-js">
 while ( true ) {
   document.body.innerHTML += "Script"
                             + "\langle br \rangle":
 }
</script>
```
(b) type 属性を用いた例 図 1 提案機構の使用例

信を可能とする。これによりイベント駆動型で記述す る煩雑さを避けることができる.

通信ライブラリは Concurrent.Thread.Http と いう名前空間の下にまとめられており、HTTP の GET および POST メソッドを行うための関数 get と post, それ以外の HTTP メソッドのための関数 send を提供している. それぞれの関数は戻り値とし て XMLHttpRequest オブジェクトを返すが、呼出し 元に返った時点で通信は完了しているため、通信の結 果をコールバック関数を用いてイベント駆動で受け取 る必要はない.

 $\boxtimes$  2(a) に通信ライブラリを利用する例を示す. こ れはサーバからデータを取得し、それに操作を加えて サーバに送り返す簡単なプログラムである. 同じプロ グラムを提案機構を用いずに実装したものが図 2(b)

```
var req1, req2, result;
req1=Concurrent.Thread.Http.get(URL);
result=doSomething(req1);
req2=Concurrent.Thread.post(URL, result);
aleret(req2.responseText);
```
(a) 提案機構を用いた記述

```
req1 = new XMLHttpRequest();
req1.open("GET", URL, true);
req1.onreadystatechange = callback1;
send(null):
```
var req1, req2, result;

```
function callback1 ( ) {
  if (req1.readyState == 4) {
    result = doSomething(req1);
    req2 = new XMLHttpRequest();req2.onreadystatechange = callback2;
    req2.send(result);
 }
};
function callback2 ( ) {
 aleret(req2.responseText);
}
```
(b) 従来記述 図 2 通信を行うプログラムの例

である。これだけのことをするためにも複数のコール バック関数を記述せねばならず、複雑な記述が要求さ れることがわかる.

## 3.3 実現方法

提案機構は、時分割によって UI スレッドの上に擬 似的なマルチスレッド環境を構築することにより実現 されている. 基本的なイメージとしては、JavaScript プログラムを基本ブロック毎に細切れにして実行を進 め、適切なタイミングに基本ブロックの切れ目で UI スレッドを解放するというものである。 細切れの実 行を実現するための中心的な手法はコード変換によっ ている. つまり、マルチスレッドスタイルに書かれた JavaScript プログラムを基本ブロック単位に分割し, 各基本ブロックを関数にした形へと変換する。変換後 のプログラムは細かい関数をくり返し呼び出すこと で変換前のプログラムと同じ内容を実行できるよう になっており、各関数の間で実行を中断できるように しておく、この手法をライブラリとして実現するため に、提案機構ではこのコード変換を行うプログラムも JavaScript 自身で実装されている.

変換したプログラムはスケジューラと呼ばれる実行 部分によって呼び出される. 図3 に提案機構の全体図 を示す、スケジューラは、基本的には前述の細切れに

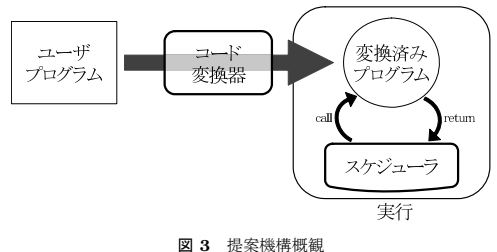

Fig. 3 System overview

された関数をくり返し呼び出すだけのものである。た だし、各スレッドが順番に実行されるように、また, スレッドの処理の合間にも JavaScript が起こすイベ ント処理 (クリックやタイムアウトなどに対応するイ ベントハンドラ) が実行されるようスレッドの実行の 予約を行う. 基本的には、JavaScript の組み込み関数 である setTimeout を用いてスレッドの実行を予約す ることで、スレッドとその他のイベントのスケジュー リングを同じ Web ブラウザの内部で行わせることで、 これを実現している.

## ྫࣄ༺Ԡ **4.**

本章では提案機構の応用について、具体的なコード 例を取り上げながら紹介する.

## 4.1 非同期通信

2.2 節で述べたように、Ajax 開発において従来の JavaScript のスレッドモデルが問題となるのは、主に サーバとの非同期通信を行うときであった。そのため まずは、提案機構が提供する通信ライブラリが既存の 問題をどのように解決できるのかを紹介する.

## 4.1.1 ツリートラバーサル

Ajax アプリケーションの簡単なサンプルとして, ツリー型の電子掲示板システムを考える。これは最初 にすべての記事データを取得してしまうのではなく, ユーザの要求に応じて要求駆動でサーバと通信を行 い、順次データを取得する。 しかしユーザが記事を読 んでいる間にもネットワーク帯域を有効活用し、同時 にバックグラウンドで記事の先読みを行うこととする.

提案機構を用いると先読みの記述は、図 4(a) のよう に書くことができる。簡単のため、記事データの読み込 みを行う一引数の関数, getArticle があることとす る. getArticle は記事の ID を引数に取り、結果とし て1つの記事を表すオブジェクトを返す. この関数を用 いるとこのコードではまず、getArticle にキャッシュ 機能を追加した getArticleCache を実装している. getArticleCache は内部で getArticle を使ってお

```
var cache = \{\};
function getArticleCache (id) {
  if (!cache[id]) {
    cache = getArticle(id)
  }
  return cache[id];
}
function backgroundLoad (ids) {
  for (var i=0; i < ids.length; i++) {
    var a = getArticleCache(ids[i]);
    backgroundLoad(a.children);
  }
}
```
(a) 提案機構を用いた記述

var cache =  $\{\}$ ;

## function getArticleCache (id, callback) { if (cache[id]) { callback(cache[id]); } else { getArticle(id, function(a){  $cache[id] = a;$ callback(a); }) } } function backgroundLoad (ids, callback) {  $var$  i = 0; function 1 () { if (i < ids.length) { getArticleCache(ids[i], function(a){ backgroundLoad(a.children, l) }); } else { callback(); } } l(); }

(b) 従来記述 図 4 先読み処理の記述

り、ここではキャッシュは単純にグローバル変数で保持 しておくこととする. 続いて、この getArticleCache を用いて先読みを行う関数 backgroundLoad を実装 する. これは記事 ID の配列を引数に取り、各 ID に 対して getArticleCache を適用し、その結果の子記 事を引数として backgroundLoad を再帰的に呼び出 す。アプリケーションの雷子掲示板における記事デー タはツリー構造になっているため、再帰的にツリーを 辿ることですべての記事データをキャッシュすること  $\check{\mathcal{D}}$ 

上のように、提案機構を用いた場合には先読み処理 を直感的に表現することができたが、一方で提案機構 を用いないで同じ処理を実装すると図 4(b) のように なる. 処理の内容としてはまったく同じことを行って いるのだが、概観だけを見るとかなり異なっており、 また単純に行数を比較すると提案機構を用いた場合の おおむね 2 倍の量になっている。この違いの原因は, 記事を取得する関数 getArticle がコールバック関 数の呼び出しによって結果を返すようになっているこ とである. 2.2 節で述べたとおり、従来のシングルス レッド環境の JavaScript プログラムではサーバとの 通信をイベント駆動型で行う。そのため基本的に関数 呼出しは、通信のあとで行うべき処理をコールバック 関数にまとめ、それを引数として渡す形をとる。これ は getArticle だけではなく、それを利用している getArticleCache <sup> $R$ </sup> backgroundLoad, またそれら を利用する他の関数も同様である. backgroundLoad の実装を一見すると、図 $4(a)$ でfor 文で表現されてい た配列に対する繰り返しが見て取れないが、こちらで は内部で定義した関数 1 を backgroundLoad ヘコー ルバック関数として渡して再帰的に呼び出すことで, ループ構造をハンドコーディングしている。これは従 来の JavaScript ではループ文の途中で実行を中断す るようなことができないためである。このように制御 フローを自分でコーディングしなくてはならないため, 非常に複雑な記述を要求される.

従来記述のもうひとつの問題は、関数の内部で 通信を行うと、それが関数のインタフェースにコー ルバック関数という形で現れてしまうことである. ちょうど getArticle, getArticleCache, そして backgroundLoad がそうであったように、内部で通 信を行う関数を使用すると、使用している関数もコー ルバック関数を受け取るように変更しなければならな い. これはプログラムのモジュール化の上で問題とな るのは言うまでもない.

提案機構とその通信ライブラリを併せて用いてプロ グラムを記述することにより、これらの問題を解消す ることができている.

#### **4.1.2 JSON-RPC**

JavaScript とサーバで通信を行うために広く使わ れているプロトコルとして JSON-RPC<sup>4)</sup>がある. JSON-RPC は遠隔手続き呼出し (RPC) の仕様の ひとつであるが、通信のデータフォーマットとして JavaScript で使うのに都合の良いよう設計されている JSON<sup>1)</sup> を用いるのが特徴である. JSON-RPC の実装 にはサーバとの通信が不可欠なため、通常は JSON-

```
rproc = Concurrent.Thread.JSON.RPC.bind({
  url : "srv/JSON-RPC",
  method: "rproc"
});
try {
  var r = rproc();
  alert(r);
} catch ( e ) {
  alert("ERROR: " + e);
}
```

```
(a) 提案機構を用いた記述
```
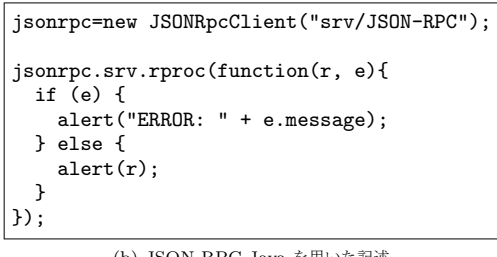

(b) JSON-RPC-Java を用いた記述 **図 5** JSON-RPC の使用例

RPC 用のライブラリはイベント駆動型のインター フェースを持つように設計せざるを得ない。 しかし本 来 RPC が、通信を手続き呼出しの形で抽象化した ものであることを考えれば、引数を与えると結果が戻 り値として返ってくるという形が自然である。またイ ベント駆動型であると、前節で述べた問題も避けられ ない.

提案機構は専用の通信ライブラリの上に組み上 げられた上位ライブラリとして、JSON-RPC ライ ブラリを提供している。提案機構を用いた場合に は、JSON-RPC でアクセスできるサーバ上の手続 きを JavaScript の関数にそのまま対応付けさせ ることができる. 図 5(a) に使用例を示す. まず 1 行目から 3 行目にかけて、提案機構の提供する Concurrent.Thread.JSON.RPC.bind によって RPC の対応付けを行う. bind に RPC を提供する URL や手続き名の情報を引数として渡すと、結果として 関数が返る。あとはこの返された関数を呼び出すこと で、RPC によってサーバ上の手続きをあたかも通常の JavaScript 関数であるかのように呼び出すことができ る. サーバ側で手続きを実行した結果例外が発生した 場合には JavaScript の上でも例外の発生によって通知 されるため、try-catch 構文によって例外を捕捉するこ とができる. 一方, 同様の処理を既存の JSON-RPC 用フレームワークである JSON-RPC-Java<sup>7)</sup> を用い て記述すると図 5(b) のようになる. 1 行目で RPC

```
function getUserName ( ) {
  if ( !login_info )
    login_info = loginPrompt();
 return login_info.userName;
}
```
**図 6** getUserName の実装例

の対応付けを行い、3 行目が実際に RPC を行ってい る箇所である。見てわかるように、引数としてコール バック関数を渡し、遠隔手続きの結果はコールバック 関数で受け取るようイベント駆動型で記述されている. コールバック関数には、第1引数として遠隔手続きの 戻り値が渡され、第2引数にはサーバ側で例外が発生 したときにのみ例外を表すオブジェクトが渡される. こちらの方法では、例外処理のために JavaScript 言 語が提供する try-catch 構文の支援を受けられないた め、サーバ側で例外が発生したかどうかを毎回手動で チェックしなければならないことがわかる. また、提 案機構では catch 節で捕捉されない例外は呼出し元へ と伝播していくため例外処理を呼出し元にまかせるこ とができるが、JSON-RPC-Java を用いた場合には例 外を伝播させることができない。 しかも、このような イベント駆動型のプログラムの場合に、呼出し元へ例 外の発生を通知することは一般には容易ではない.

#### 4.2 ユーザ入力

前節まで、イベント駆動型の非同期通信が制御フ ロー記述を複雑にしてしまうという点を問題として取 り上げてきたが、同様の問題は ユーザからの入力を受 け取る場合についても言える. Ajax アプリケーショ ンは Web ブラウザで動作する GUI アプリケーショ ンであり、これは非同期通信と同様にイベント駆動型 で記述される。そのため必然的に、ユーザからの入力 はイベント駆動型のプログラミングによって受け付け ることになる。多くの場合はこれで問題はないが、や はり問題となるケースもある.

例としてログイン機能のある Web アプリケーショ ンで、ユーザ名を取得する関数 getUserName を考え る.ユーザがすでにログインしている場合は現在の ユーザ名をすぐに返せばよいが、そうでない場合には ログイン用の入力フォームを表示して、ユーザ名とパ スワードを入力させることとしよう、このような関数 は図6のように実装できると考えられる. ここで、関 数 loginPrompt はログインフォームを表示してユー ザに入力を促し、ログイン情報を結果として返すも のとする. しかしこの loginPrompt は、どのように して実装すべきだろうか. イベント駆動型の GUI プ

```
function loginPrompt ( ) {
  var form=document.createElement("FORM");
  form.innerHTML
    = 'Name: '
    + '<input type="text" name="name">'
    + 'Password: '
    + '<input type="password" name="pass">'
    + '<input type="button"'<br>+ ' name="ok" valu
               name="ok" value="OK">';
  document.body.appendChild(form);
  Concurrent.Thread.waitFor(form.ok,
                               "click");
  return authenticate(form.name.value,
                        form.pass.value);
}
```
**図 7** loginPrompt の実装例

ログラミングでは、ユーザが入力できるようにいった ん UI スレッドを解放しなければならないため、従 来の JavaScript ではこのような関数を実装すること はできなかった。提案機構はこのような用途のため に、関数 waitFor を提供している。これは指定した GUI 部品に特定のイベントが発生するのを待機する ためのメソッドであり、イベントが発生するまで現在 のスレッドの実行を中断させる. waitFor を用いて **loginPrompt を実装した例が 図7 である. waitFor** は第1引数に監視対象にする GUI 部品を, 第2引 数にイベント種別をとる. 図7 では、フォーム中の 「OK」と書かれたボタンがクリックされるまで待機す ることを意味する。また、プログラム中で使われてい る関数 authenticate は、ユーザ名とパスワードを 引数にとり、認証をおこなった上でログイン情報を返 す関数であるとする.

このようにマルチスレッドが利用可能になったこと で、ある処理が1つのスレッドをブロックしたとして も他のスレッドが処理を続行することができ、そのた めユーザ入力を途中に含むような処理であっても直感 的な形で抽象化・モジュール化が可能となった。これ は従来の JavaScript では不可能であったことである.

#### 4.3 ループによる実装

通常、プログラムの多くの部分はループ構造となっ ているため、ループ構文はプログラミングにおいて重 要である. しかしながら、従来の JavaScript プログラ ミングに関して言えばループは好ましくない存在であ るといえる. これは2.1 節で述べたように, JavaScript では長い時間を必要とする処理はユーザ応答性の妨げ となり、ループ構文はその代表ともいえる存在だから である。提案機構はプリエンプティブなマルチスレッ ド環境を提供するため、長い時間を必要とするループ

```
function addElement ( el ) {
  while ( !document.body )
    Concurrent.Thread.yield();
  document.body.appendChild(el);
}
```
**図 8** Busy-wait の利用例

であってもユーザ応答性の心配なしに使うことができ る. 本節ではループを積極的に用いる例を取り上げる.

## **4.3.1 Busy-wait**

長時間に渡るループを用いる例のひとつとして, busy-wait と呼ばれるパターンがある. これはプロ グラムがある状態になるまで待つというパターンで, 通常は目的とする状態の条件式の論理否定を条件とす る空の while 文を用いる. 従来の JavaScript ではこ のような処理は、一定周期でイベントを発生させる組 み込み関数 setInterval を使うなどして実装するこ とができた. しかしこの方法では一度 UI スレッドを 解放する必要があるため、ループの途中や関数呼び出 しの深くなった場所など、プログラムの実行が中断で きない場所ではまったく利用することができなかった. これに対して提案機構では、ループ文を用いることで どこでもこのようなことが可能である.

例として、現在のページに HTML 要素を追加す る単純な関数 addElement を考えてみる. HTML の body 要素は document.body で参照できるためこの 値プロパティの appendChild メソッドを使用すれば 良いのだが、body 要素は常に存在しているわけでは ない. つまり,ブラウザがサーバから HTML を読み 込んでいる途中の状態で、body 要素に到達する前に はまだ要素を追加することはできないのである。その ため、addElement が呼び出されたときに body 要素 が存在していなかった場合, body 要素がブラウザに よって生成されるまで待つこととする。そのように実 装した例が 図 8 である. ここではループの本体は空 ではなく、提案機構の提供する yield メソッドを呼び 出しているが、これは明示的にスレッドの実行権を譲 るためのものであり、実質的には何も実行しないこと に等しい. ただしループ本体を空にした場合、このス レッドが実行権を持っている一定時間くり返し同じ条 件を確認するだけで無駄が多くなるため、くり返しの たびに他のスレッドに仕事をさせるようなっている.

#### **5.** おわりに

Ajax 開発のための JavaScript マルチスレッドフ レームワークを開発した. 提案機構は JavaScript の

ライブラリとしてすべて JavaScript 自身で実装され ており、JavaScript においてプリエンプティブなマル チスレッド環境を実現することができる. 提案機構は 現在, JavaScript のフルセット言語をサポートしてお り、その実装はオープンソースとして公開されている.

また本発表では、提案機構の応用事例について調査 を行い、それについて報告した. 従来の Ajax 開発は 多くの部分がイベント駆動型のプログラミングによっ てしか記述できなかったために、制御フロー記述が煩 雑になってしまうという問題があったが、提案機構が 提供するを用いた記述ではその問題の多くが解消され ͍ͯΔɽ

今後の課題として、さらに応用範囲を広め、提案機 構の上に実装すべき上位ライブラリの拡充が望まれる と考えられる.

## 考文献

- 1) Crockford, D. and JSON.org: The application/json Media Type for JavaScript Object Notation (JSON), Network Working Group RFC 4627 (2006). http://www.ietf.org/rfc /rfc4627.txt.
- 2) ECMA: ECMAScript Language Specification, third edition (2000).
- 3) Garrett, J. J.: Ajax: A New Approach to Web Applications (2005). http://www. adaptivepath.com/publications/essays/ archives/000385.php.
- 4) JSON-RPC.ORG: JSON-RPC (2006). http: //json-rpc.org/wiki/.
- 5) Li, P. and Zdancewic, S.: Advanced control flow in Java card programming, LCTES '04: Proceedings of the 2004 ACM SIG-PLAN/SIGBED conference on Languages, compilers, and tools for embedded systems, New York, NY, USA, ACM Press, pp.165–174 (2004).
- 6) Loitsch, F.: Exceptional Continuations in JavaScript, Proceedings of the 2007 Workshop on Scheme and Functional Programming, pp. 37–46 (2007).
- 7) Metaparadigm Pte Ltd.: JSON-RPC-Java (2006). http://oss.metaparadigm.com/jsonrpc /.
- 8) von Behren, R., Condit, J. and Brewer, E.: Why events are a bad idea (for highconcurrency servers), Proceedings of HotOS IX: The 9th Workshop on Hot Topics in Operating Systems, Berkeley, CA, USA, USENIX Association, pp.19–24 (2003).
- 9) 牧 大介, 岩崎英哉: 非同期処理のための

JavaScript マルチスレッドフレームワーク,情報 処理学会論文誌: プログラミング, Vol.48, No.SIG 12 (PRO 34), pp.1–18 (2007).